์<br>สารบาญ **-**กิตติ กก บทคัดย่อภาษาไทย คย่อภาษาไทย จ บทคัดย่อภาษาอังกฤษ คย่อภาษาอังกฤษ ระบบไปได้ ซึ่ง จ  $\alpha$ สารบาณตาราง ซ สารบาญภาพ ฐ คำอธิบายสัญลักษณ์และคํ บทที่ 1 บทนำ 1.1 ( \$!%&)\*+, ก 1 1.2 สรุปสาระสำคัญจากงานวิจัยและทฤษฎีที่เกี่ยวข้อง $\begin{array}{|c|c|c|c|}\hline \end{array}$  .  $\begin{array}{|c|c|c|}\hline \end{array}$  3  $1.3$  วัตถุประสงค์ของการศึกษา  $\sqrt{2}$   $\sqrt{2}$   $\sqrt{2}$   $\sqrt{2}$   $\sqrt{2}$   $\sqrt{2}$   $\sqrt{2}$   $\sqrt{2}$   $\sqrt{2}$   $\sqrt{2}$   $\sqrt{2}$   $\sqrt{2}$ 1.4 ,3'#%& (0
กก 2ก/3-.%\$!/+4/3--ก# 12  $1.5$ ขอบเขตการศึกษา  $\begin{array}{|c|c|c|c|c|}\n\hline\n1.5.27 & 12.2\n\end{array}$ ำเทที่ 2 การตรวจเอกสาร 2.1 .%+
ก('ก
5'6#\$(# (Software Process) 15 2.2 ทฤษฎีสำหรับวิศวกรรมการเก็บความต้องการ (Requirement Engineering) 17 2.3 คอมพิวเตอร์ในการพัฒนาอุตสาหกรรมและธุรกิจด้าน CAD/CAM 21 2.4 ทฤษฎีการหาสมการความสัมพันธ์เชิงเส้นแบบพหุคูณ (Multiple Linear Regressions) 23 2.5 ทฤษฎีการคำนวณค่าไฟฟ้าที่ใช้ในมอเตอร์สามเฟส บทที่ 3 วิธีการคำเนินงานวิจัย 3.1 วิธีวิ 25 3.2 2ก.%\$!'(-%&/ก%&()0 27 3.3 เก็บความต้องการและศึกษาการทำงานจากบริษัทเดลแคมประเทศไทย จำกัด 27 3.4 วิเคราะห์ปัญหาและตรวจสอบความต้องการที่ได้จากการศึกษาและเก็บรวบรวม 29

## สารบาญ (ต่อ)

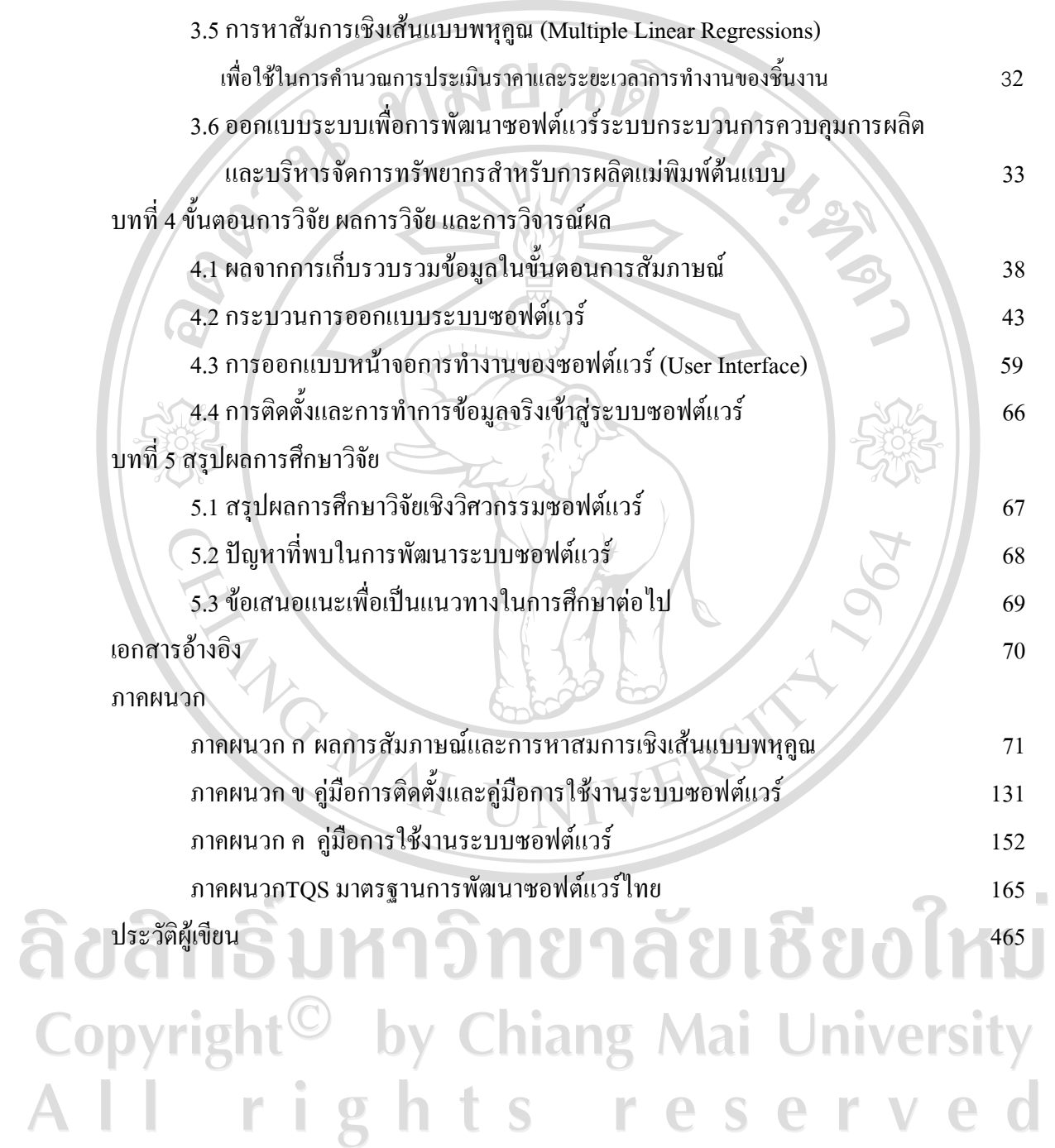

### สารบาญตาราง

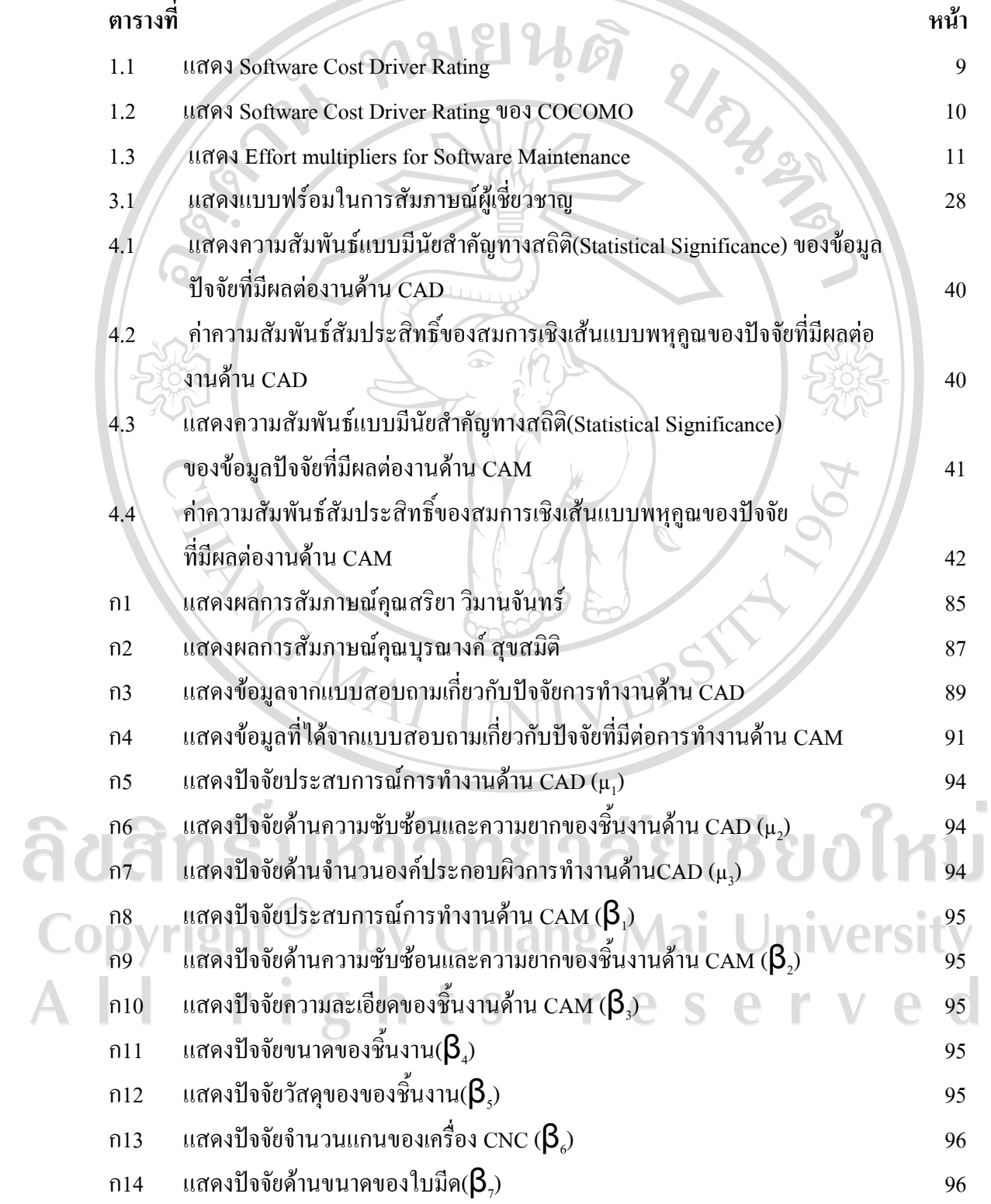

## สารบาญตาราง (ต่อ)

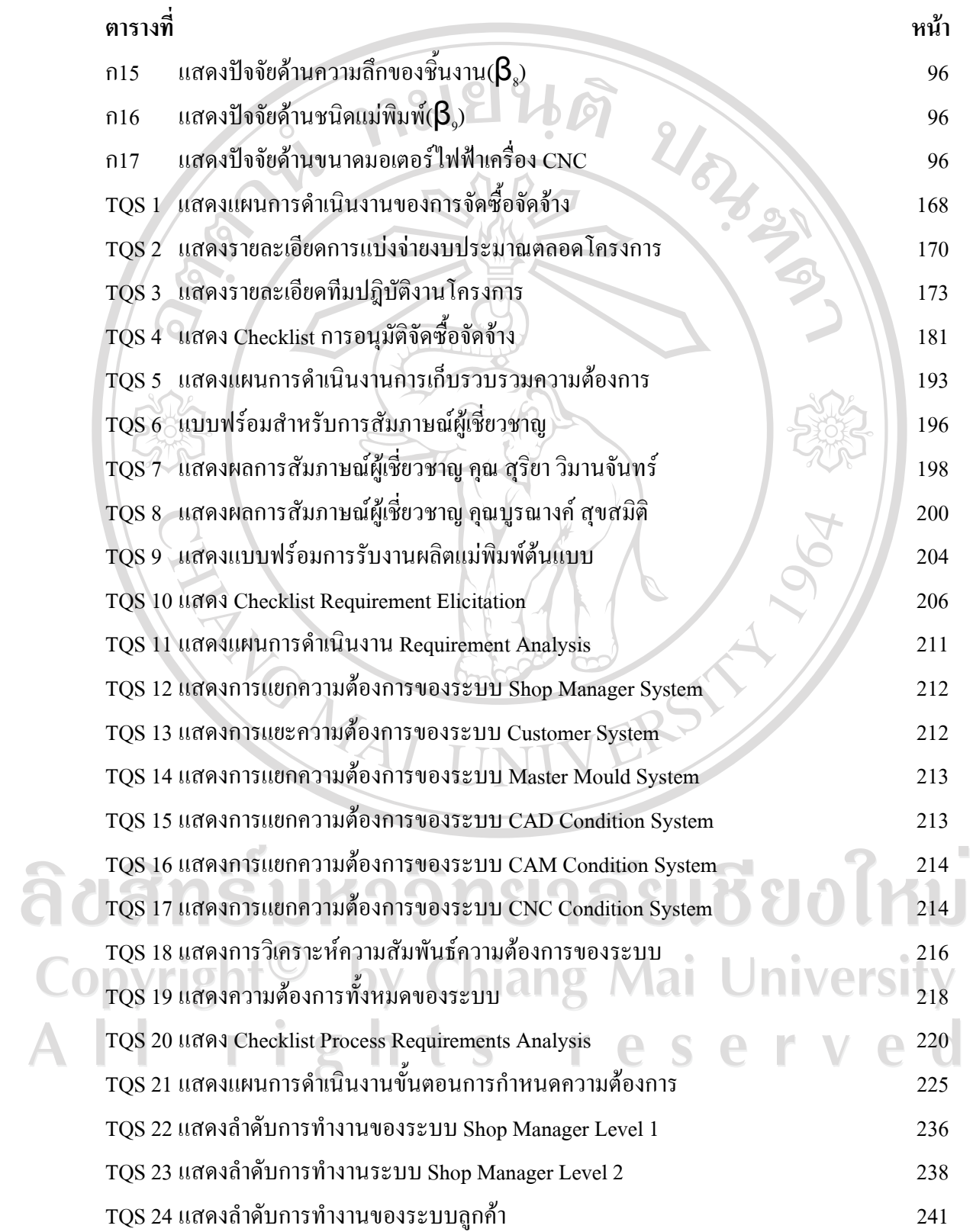

## สารบาญตาราง (ต่อ)

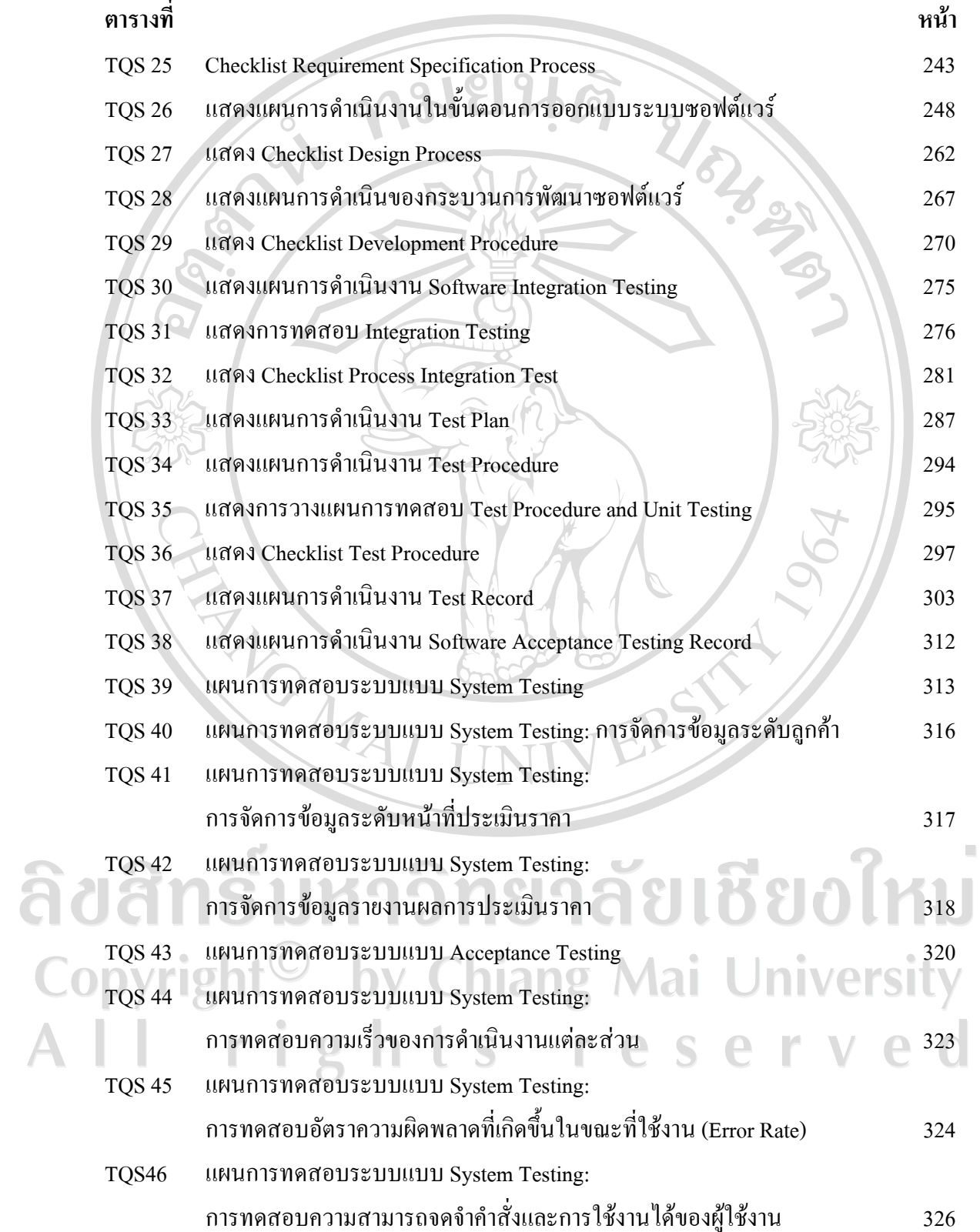

### **-- -- ( )**

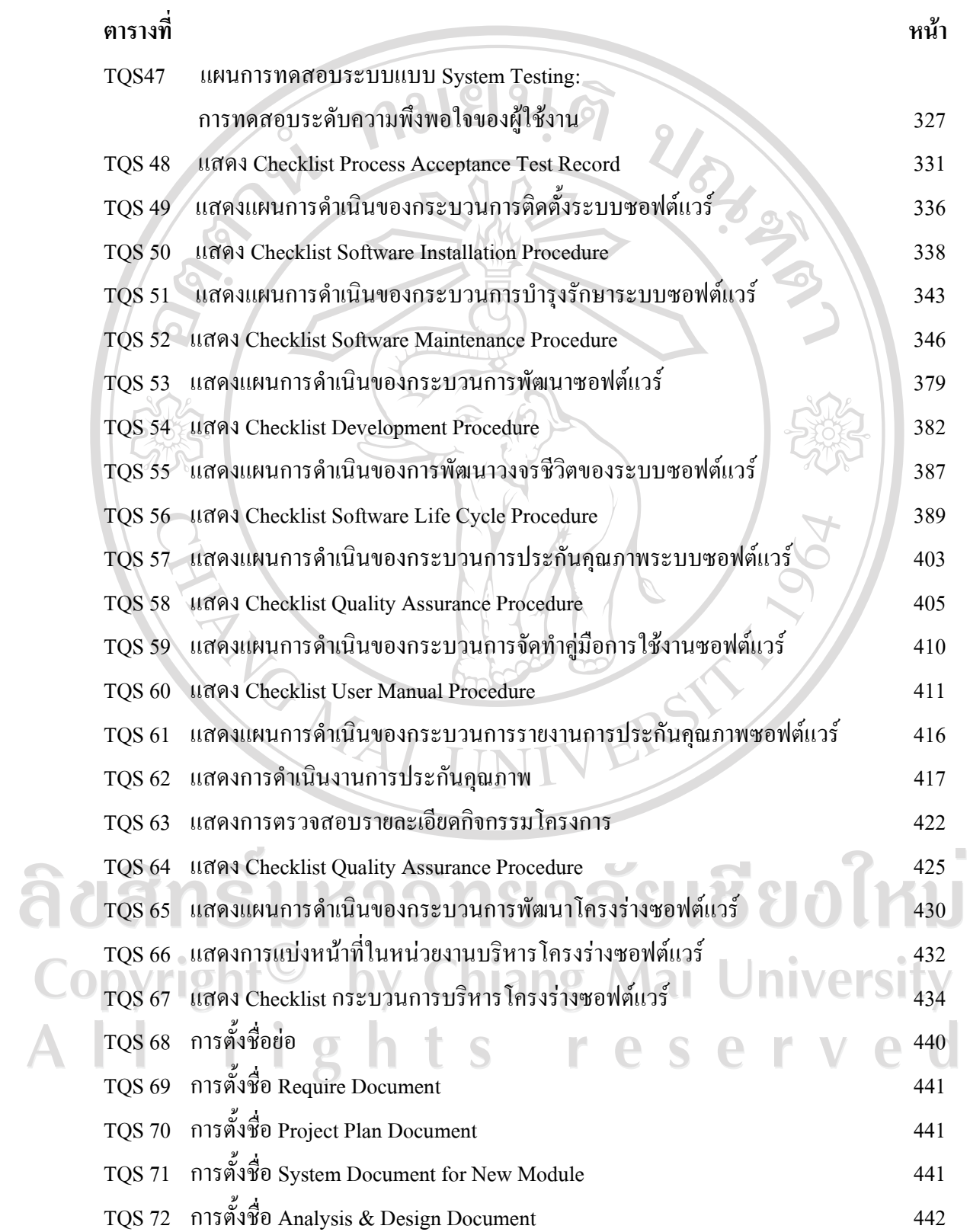

### สารบาญตาราง (ต่อ)

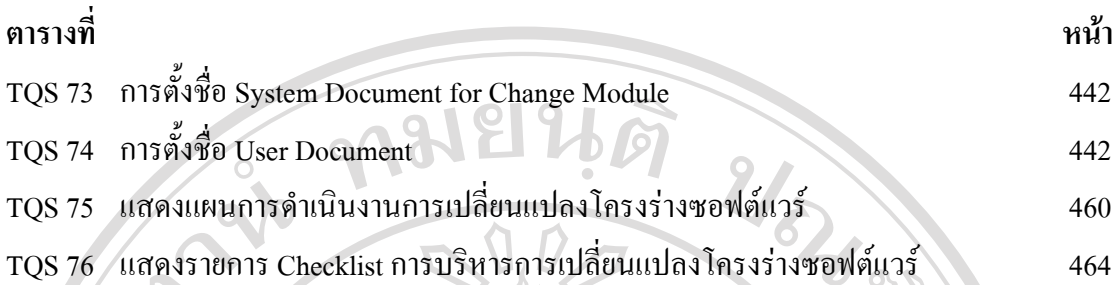

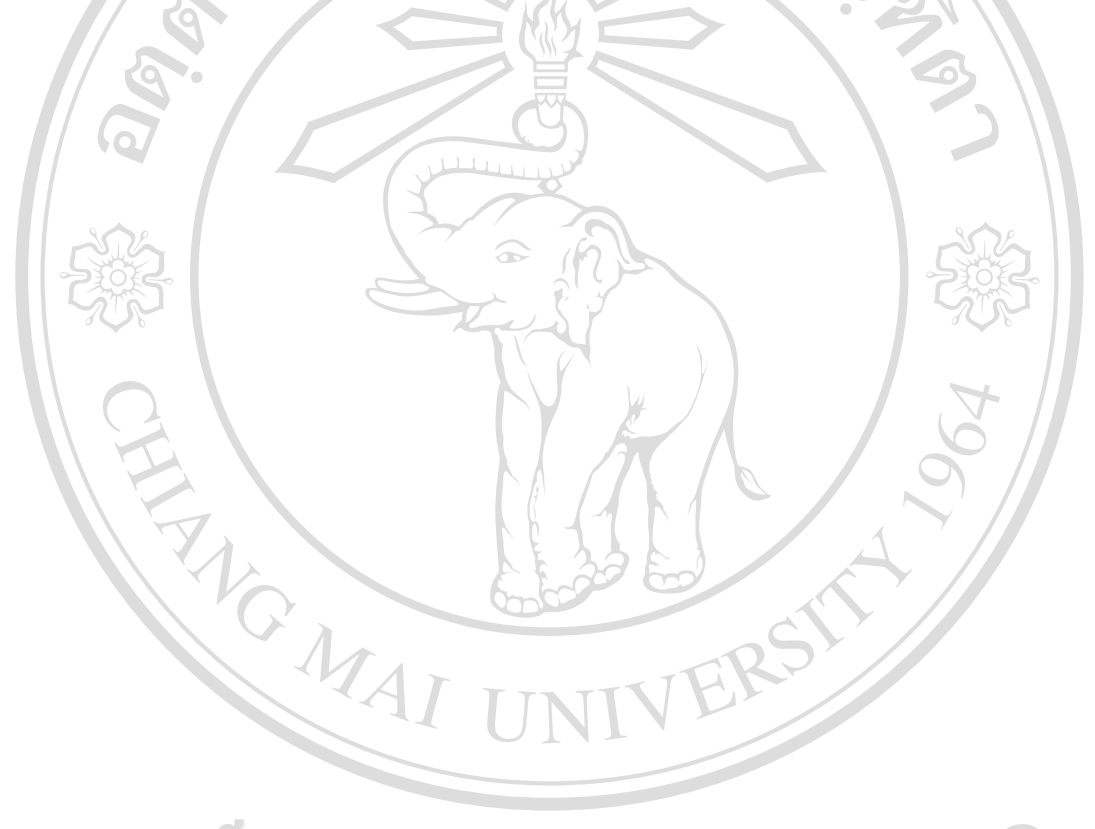

ลิขสิทธิ์มหาวิทยาลัยเชียงใหม Copyright<sup>©</sup> by Chiang Mai University All rights reserved

#### สารบาญภาพ

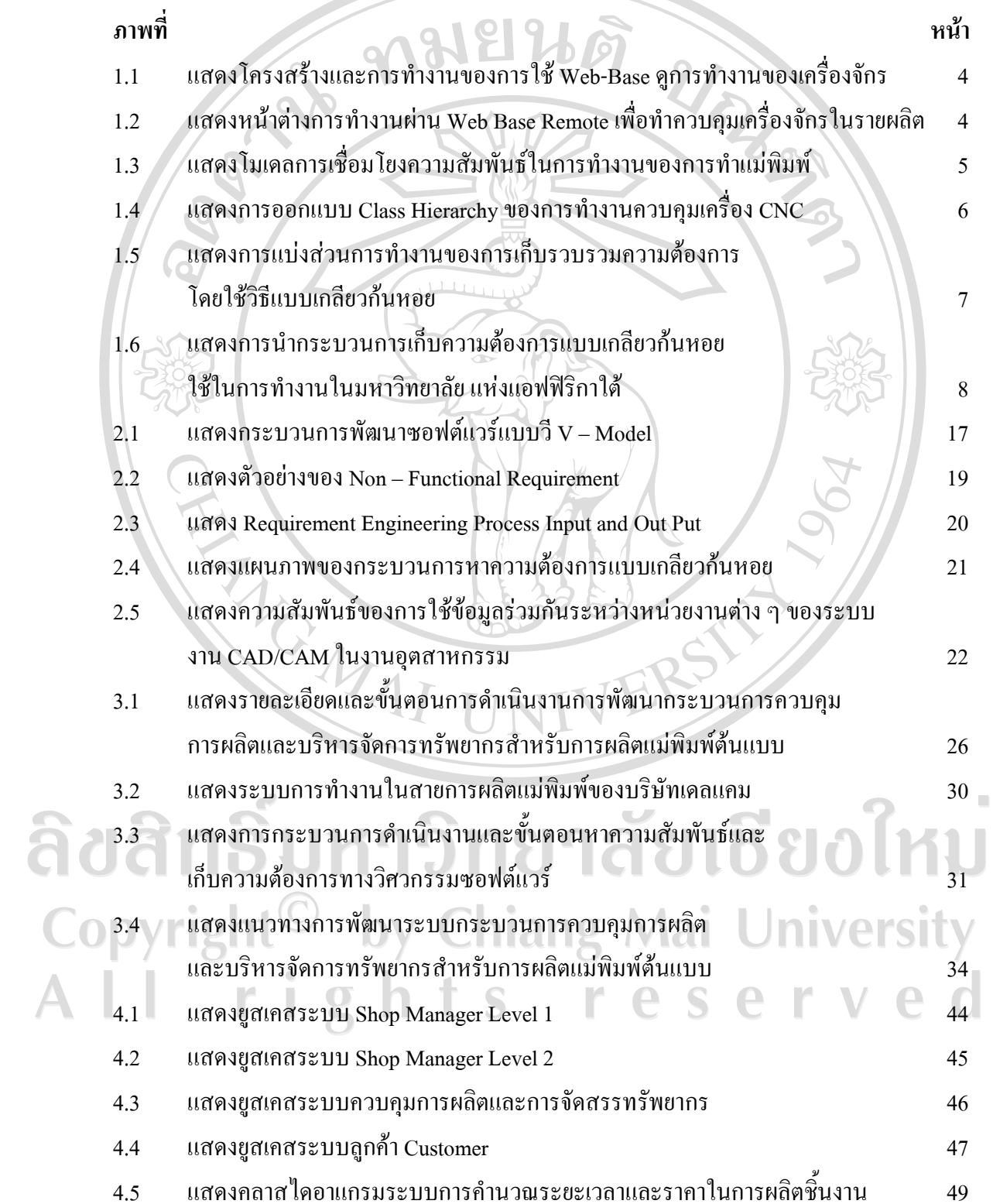

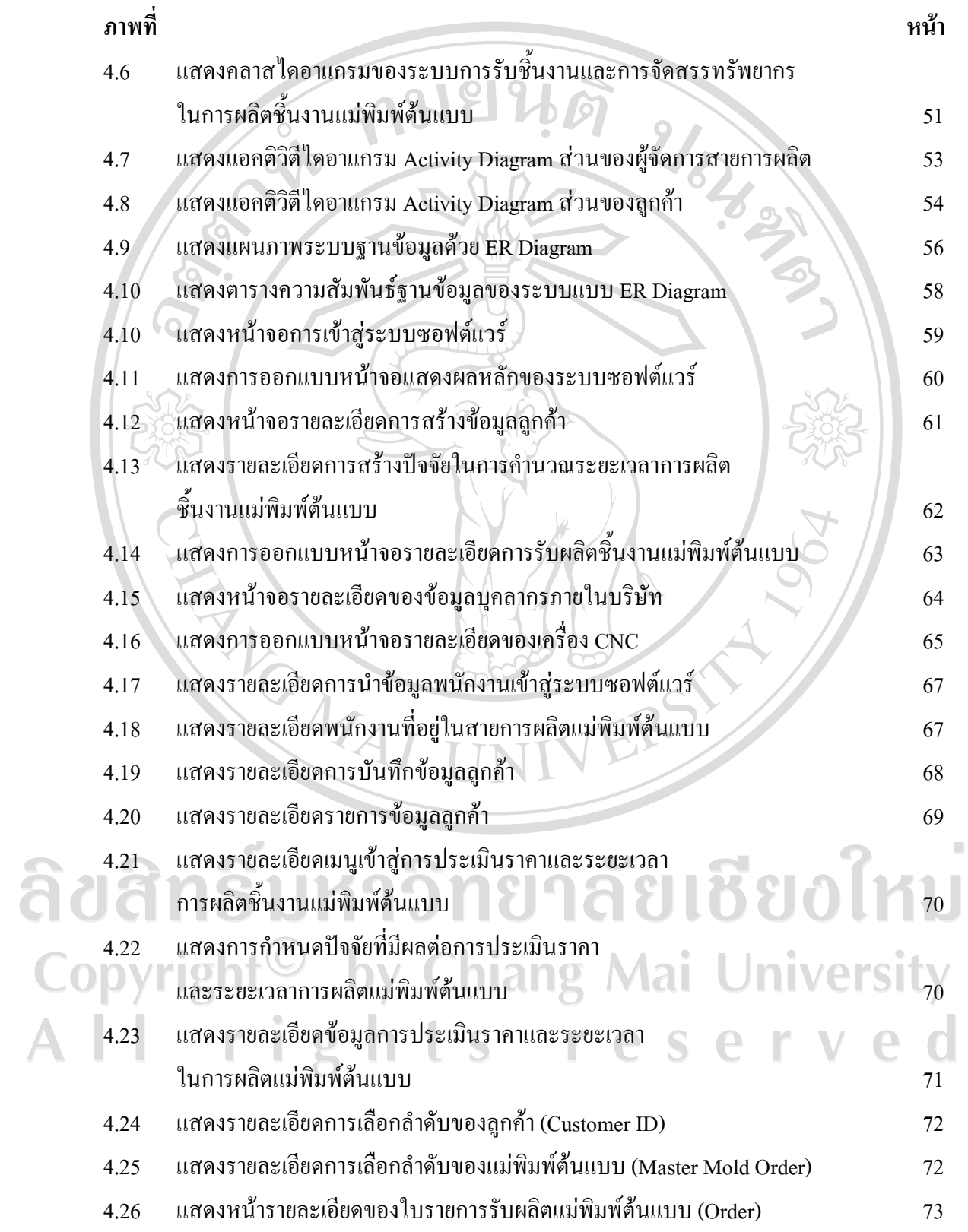

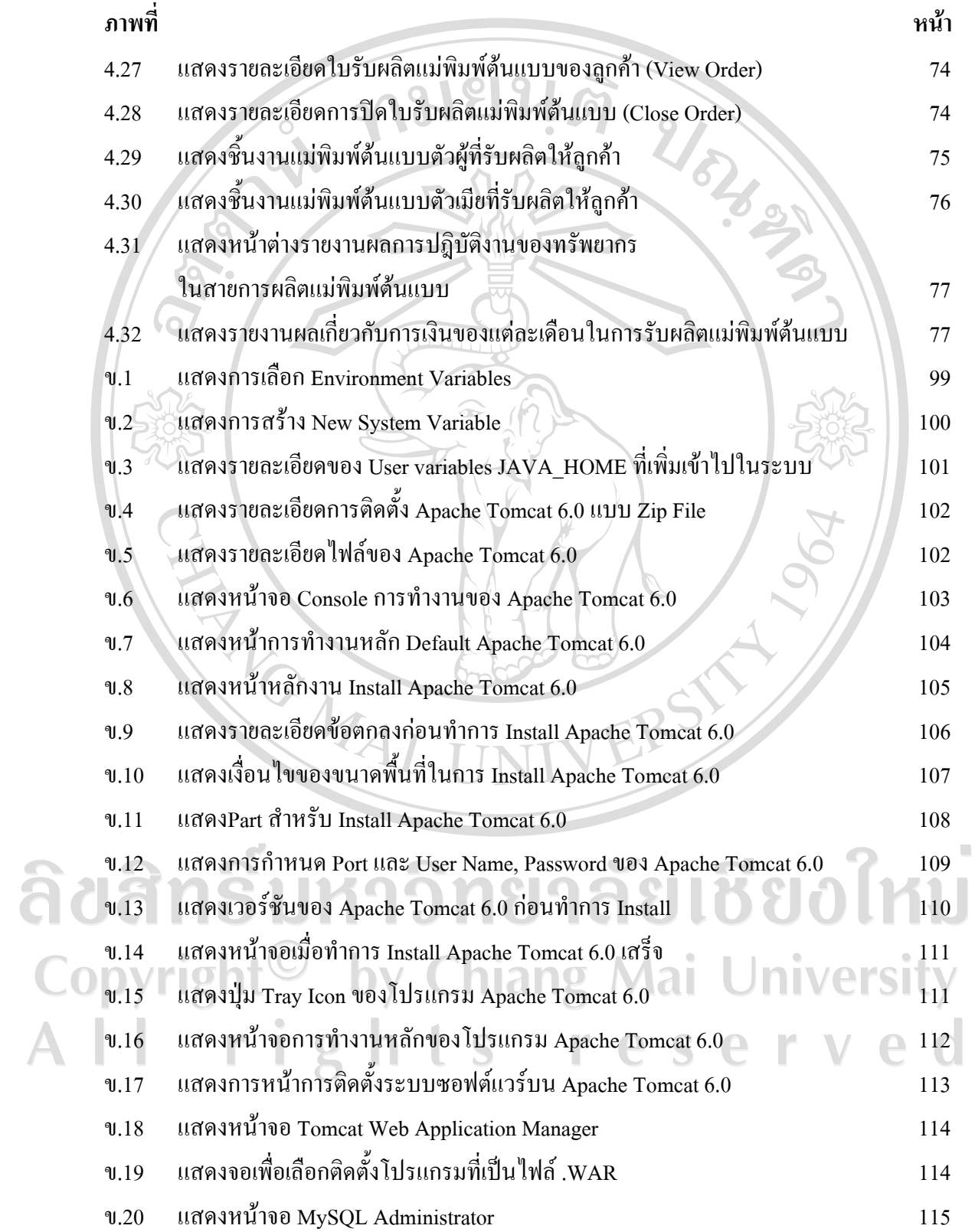

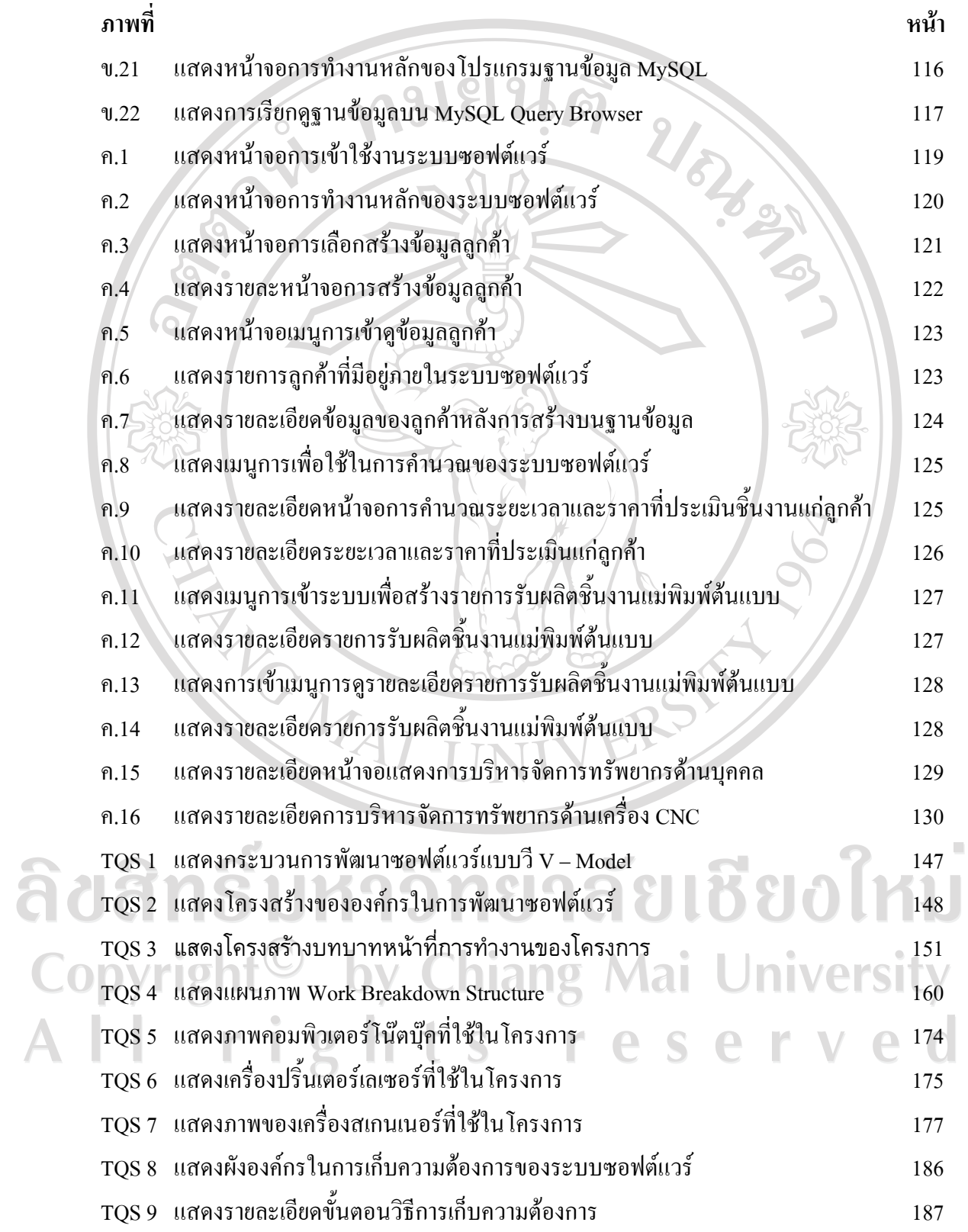

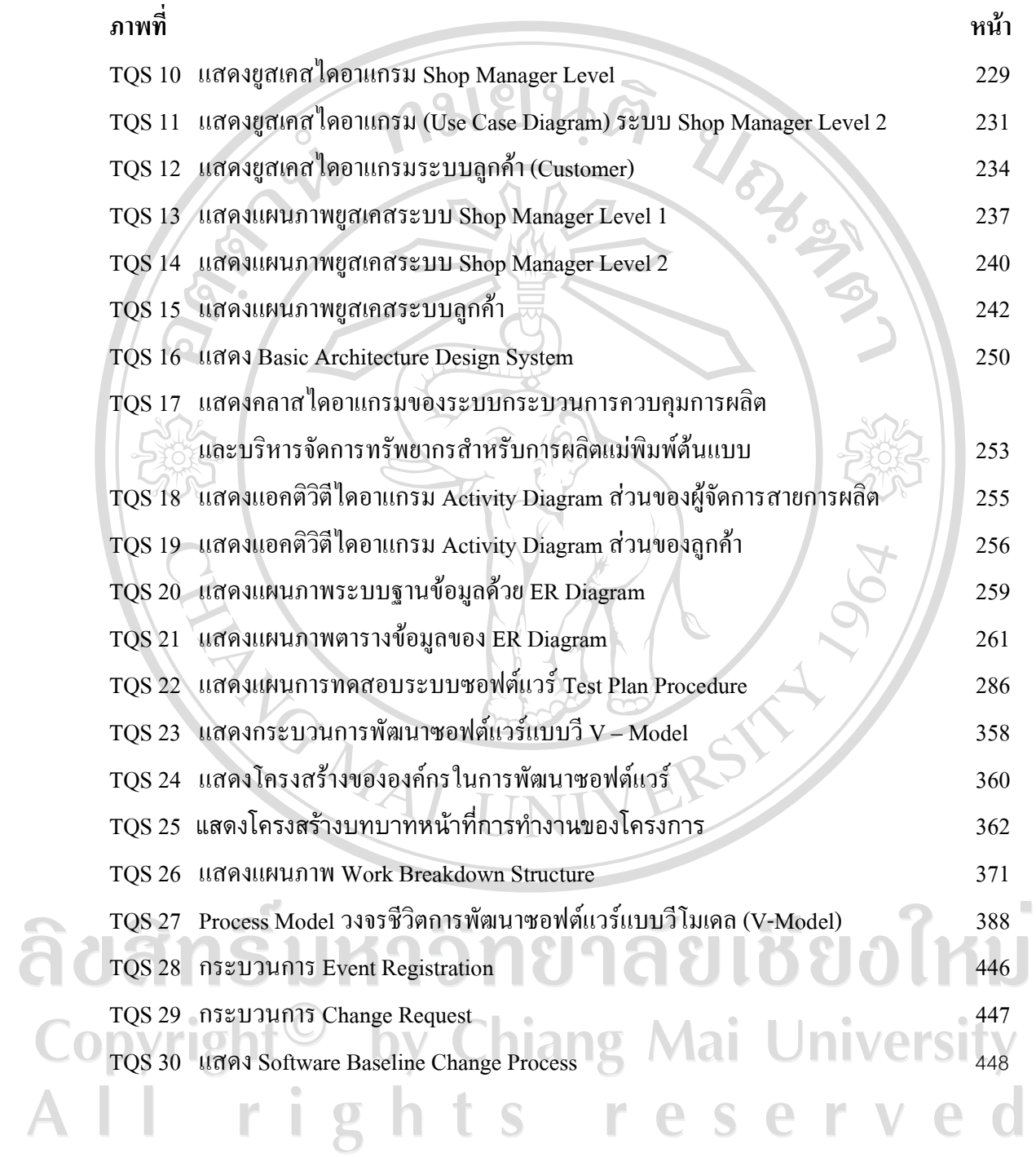

#### คำอธิบายสัญลักษณ์และคำย่อ

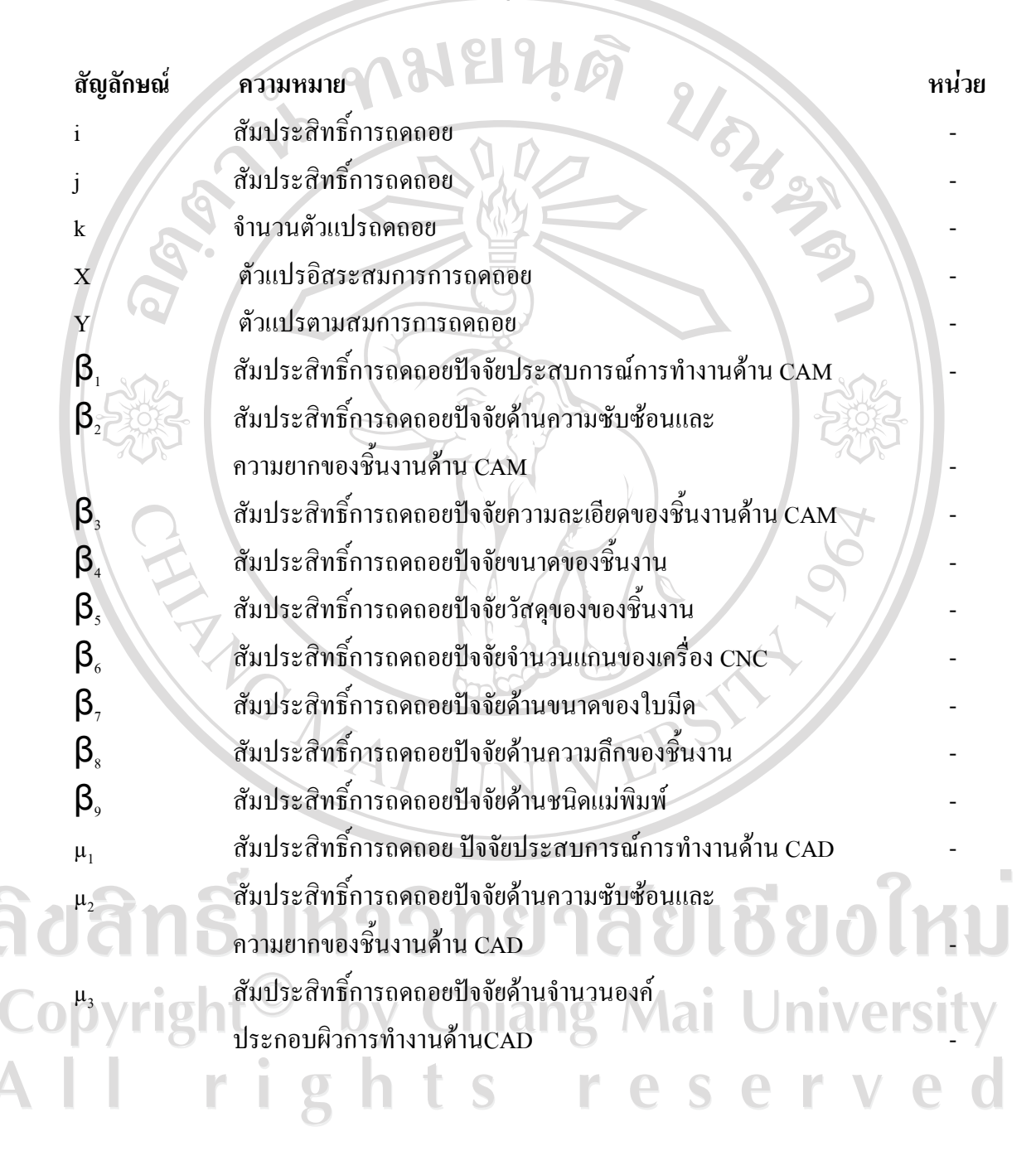